## 1/1

## Flights colouring in Table

In a tab 'SHOW' of the left filter you can navigate with the flights colouring in Table part of the Schedule section.

There are **4** available checkboxes for the usage. Below are explained examples of different options of flights colouring when particular checkboxes are turned on.

<u>Flight type colours</u> - a column 'Flight No.' shows different colours for different trip types (PAX, Ambulance, Cargo - green, Flight for Owner, Technical, Training, Other - blue).

| SE987 | Thu | 05-Apr | 16:00 | WAW | WRO | 17:00 | - |  | SE-GOT | RUD | DEL | 04-2018/12 | 5 PAX |
|-------|-----|--------|-------|-----|-----|-------|---|--|--------|-----|-----|------------|-------|
|-------|-----|--------|-------|-----|-----|-------|---|--|--------|-----|-----|------------|-------|

<u>Flight type & Aircraft colours</u> - shows colours for a column 'Flight No.' and a colour of an aircraft (defined in aircraft profile, section Fleet) in a column 'ACFT'.

| SE987 | Thu | 05-Apr | 16:00 | WAW | WRO | 17:00 | - | - | SE-GOT | RUD | DEL | 04-2018/12 | 5 PAX |
|-------|-----|--------|-------|-----|-----|-------|---|---|--------|-----|-----|------------|-------|
|-------|-----|--------|-------|-----|-----|-------|---|---|--------|-----|-----|------------|-------|

<u>Aircraft colours & Entire leg row</u> - shows an aircraft colour throughtout the entire row.

|       |     |        |       |     |     |       |   |   |        |     |     |            |       | L. |
|-------|-----|--------|-------|-----|-----|-------|---|---|--------|-----|-----|------------|-------|----|
| SE987 | Thu | 05-Apr | 16:00 | WAW | WRO | 17:00 | - | - | SE-GOT | RUD | DEL | 04-2018/12 | 5 PAX | L  |
|       |     |        |       |     |     |       |   |   |        |     |     |            |       | 1  |

Flight type & Entire leg row - shows a flight type colour throughtout the entire row.

| SE987 Thu 05-Apr 16:00 WAW WRO 17:00 SE-GOT RUD | DEL 04-2018/12 5 PAX |  |
|-------------------------------------------------|----------------------|--|
|-------------------------------------------------|----------------------|--|

<u>Flight type, Aircraft colours & Dim ferry legs</u> - shows flight type colour dimmed and 'ACFT' column with the aircraft colour.

| SE987 | Thu | 05-Apr | 16:00 | WAW | WRO | 17:00 | 1.00 | (. <del></del> ) | SE-GOT | RUD | DEL | 04-2018/12 | ferry |
|-------|-----|--------|-------|-----|-----|-------|------|------------------|--------|-----|-----|------------|-------|
|-------|-----|--------|-------|-----|-----|-------|------|------------------|--------|-----|-----|------------|-------|

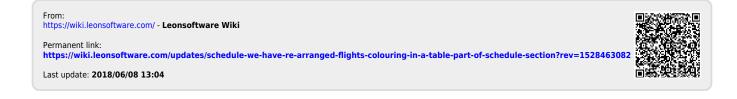